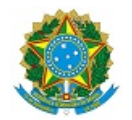

# MINISTÉRIO DA EDUCAÇÃO SECRETARIA DE EDUCAÇÃO PROFISSIONAL E TECNOLÓGICA INSTITUTO FEDERAL DE EDUCAÇÃO, CIÊNCIA E TECNOLOGIA DA PARAÍBA

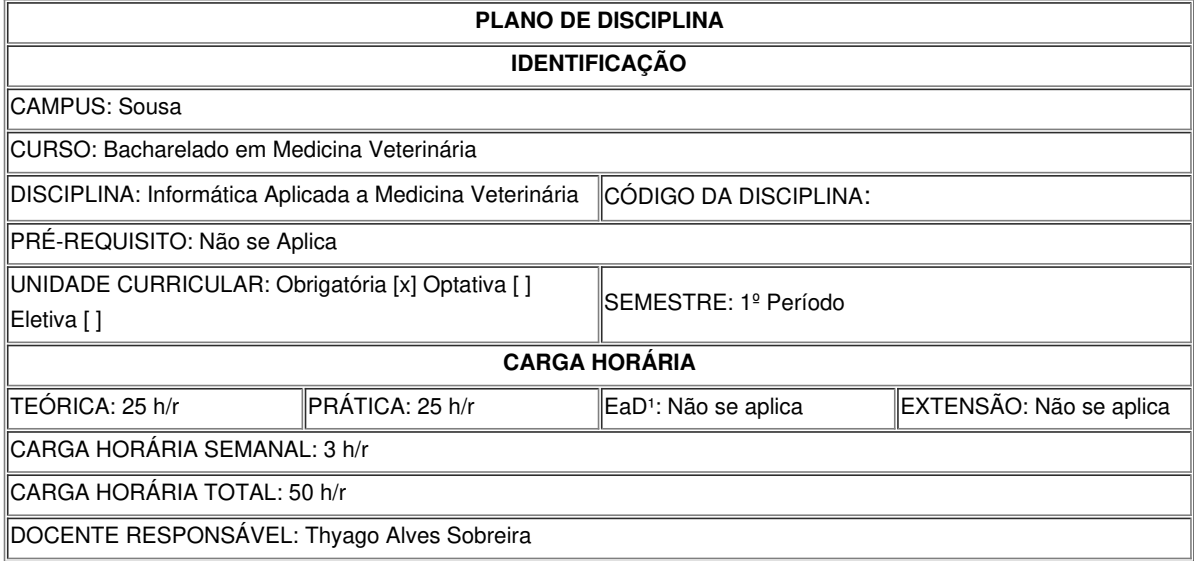

#### **EMENTA**

Introdução à informática; História dos computadores; Componentes de um computador; Processador; Memória; Dispositivos de Entrada e Saída; Informação e a sua Representação; Software e suas classificações; Sistemas Operacionais (Windows ou Ubuntu); Processadores de textos (Microsoft Word, Google Documentos ou Libre Office Writer); Planilhas eletrônicas (Microsoft Excel, Google Planilhas ou Libre Office Calc); Editores de apresentações gráficas (Microsoft PowerPoint, Google Apresentações ou Libre Office Impress)

# **OBJETIVOS DA DISCIPLINA/COMPONENTE CURRICULAR**

*(Geral e Específicos)*

#### **Geral**

Proporcionar ao aluno o conhecimento básico e necessário dos recursos de informática para sua aplicação efetiva na Medicina Veterinária.

## **Específicos**

- Conhecer os componentes básicos de um computador: entrada, processamento, saída e armazenamento;
- Distinguir os diferentes tipos de software;
- Identificar os diferentes tipos de sistemas operacionais;
- Utilizar um sistema operacional; Operar softwares utilitários;
- Utilizar navegadores e os diversos serviços da internet;
- Operar softwares para escritório.

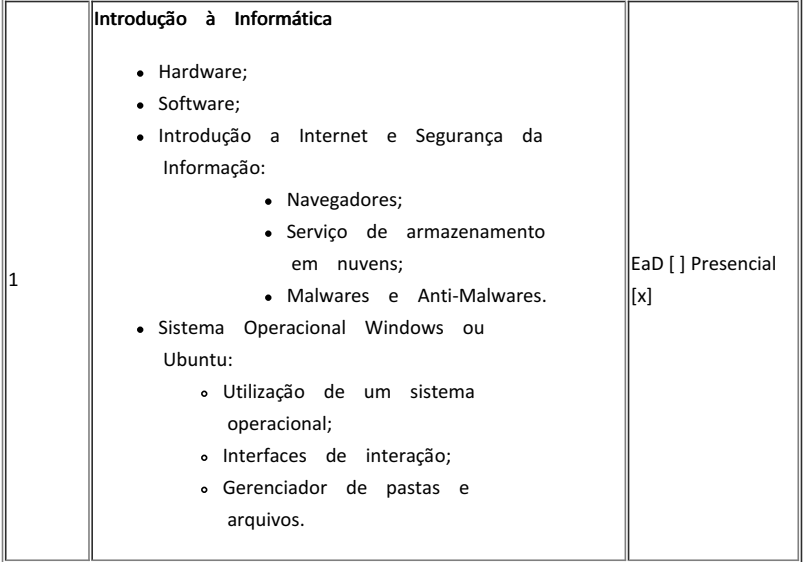

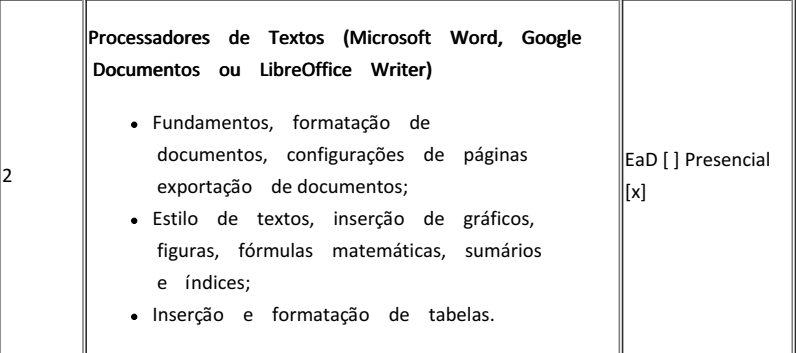

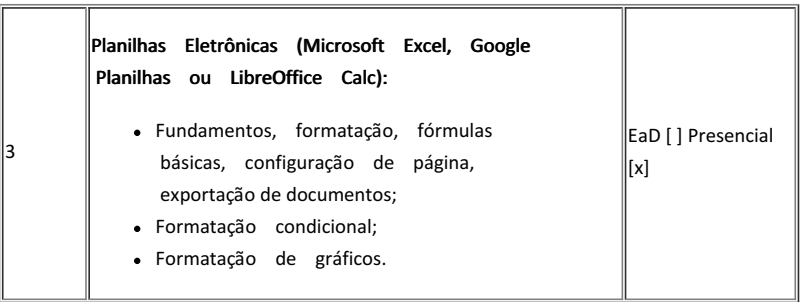

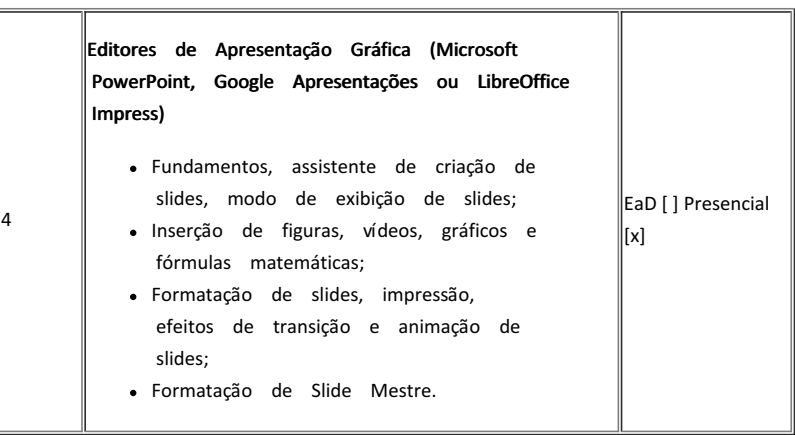

#### **METODOLOGIA DE ENSINO**

A ministração do conteúdo programático constará de abordagens teóricas, através de metodologias ativas de ensino e aprendizagem com aulas expositivas, dialogadas, exposição demonstrativa, provocativa e grupos de discussão. Como recursos didáticos será utilizado recursos instrucionais como: quadro branco, pinceis, listas de exercícios e projetor multimídia. Será disponibilizado aos alunos o acesso ao laboratório de informática para as aulas práticas. Para uma melhor condução dessas metodologias deverá ser adotado os recursos do Ambiente de Apoio aos Cursos Presenciais do IFPB (Moodle).

#### **RECURSOS DIDÁTICOS**

[x] Quadro

[x] Projetor

[x] Vídeos/DVDs

[x] Periódicos/Livros/Revistas/Links

[ ] Equipamento de Som

[x] Laboratório

[x] Softwares: Programas computacionais para a prática da teoria demostrada em aula. Exemplo: Google Workpace, Microsoft Office, LibreOffice, Windows, Ubuntu e Kahoot. [ ] Outros<sup>3</sup>

### **CRITÉRIOS DE AVALIAÇÃO**

A avaliação do(a) discente seguirá o disposto no Capítulo V (Da avaliação do desempenho acadêmico) do REGIMENTODIDÁTICO DOS CURSOS SUPERIORES PRESENCIAIS E A DISTÂNCIA DO IFPB, Resolução ad referendum nº 31, de 21 de novembro de 2016, sendo avaliações de aprendizagem aplicadas individualmente, ao final de cada conteúdo ministrado, permitindo a execução das mesmas por um período de sete a 15 dias. Essas avaliações poderão ter quantidades e pesos diferentes, conforme a opção do docente. Durante o decorrer da disciplina, o(a) discente poderá ainda ser avaliado por meio seminários e grupos de discussão, que equivalerão a um percentual pré-definido do valor total da avaliação de aprendizagem. As notas serão expressas em escala de 0 a 100, considerando-se aprovado na disciplina o(a) discente que obtiver média semestral igual ou superior a 70, com frequência igual ou superior a 75%. Terá direito a avaliação final o(a) discente que obtiver média semestral igual ou superior a 40 e inferior a 70, com frequência igual ou superior a 75%, considerando-se aprovado na avaliação final aquele(a) que obtiver média final maior ou igual a 50. Demais determinações seguirão as diretrizes estabelecidas no REGIMENTO DIDÁTICO DOS CURSOS SUPERIORES PRESENCIAIS E A DISTÂNCIA DO IFPB (2016), disponível em: <http://www.ifpb.edu.br/orgaoscolegiados/consuper/resolucoes/2016/ad-referendum/resolucao-no-31>. A avaliação do processo de ensino e aprendizagem está sujeita a modificações no decorrer da disciplina, de forma a adequar-se às particularidades da turma.

#### **BIBLIOGRAFIA**<sup>5</sup>

#### **Bibliografía Básica:**

- CAPRON, H. L.; JOHNSON, J. A. **Introdução à Informática**. 8ª Ed. São Paulo: Pearson Prentice Hall, 2004. 350 p.
- ANTÔNIO, J. **Informática para concursos: teoria e questões**. 4 ª Ed. Rio de Janeiro: Elsevier, 2009. 731 p.
- ASCENCIO, A.F.G.; DE CAMPOS, E. A.V. **Fundamentos da programação de computadores**. 2a Ed,. São Paulo: Pearson, 2008. 434p.
- BARRIVIERA, R.; OLIVEIRA, E. D. **Introdução à Informática**. Curitiba: Livro Técnico, 2012. 152p.
- CARUSO, C. A. A.; STEFFEN, F. D. **Segurança em Informática de Informações**. 4ª Ed. São Paulo: Senac, 2013. 440 p
- DE OLIVEIRA, R. **Informática educativa: dos planos e discursos à sala de aula**. Campinas: Papirus Editora, 2015.
- PAIXÃO, R. R. **Manutenção de computadores: guia prático**. São Paulo: Érica, 2010. 208 p. SILVA, M. G.; OLIVEIRO, C. A. J. Informática: Terminologia Microsoft Windows 8, Internet, Segurança, Microsoft Word 2013, Microsoft Excel 2013, Microsoft Power Point 2013, Microsoft Access 2013. São Paulo: Érica, 2014. 414 p.

#### **OBSERVAÇÕES**

*(Acrescentar informais complementares ou explicativas caso o docente(s) considere importantes para a disciplina/componente curricular)*

1 Para a oferta de disciplinas na modalidade à distância, integral ou parcial, desde que não ultrapassem os limites definidos em legislação.

2 Nesse ítem o professor deve especificar quais softwares serão trabalhados em sala de aula.

3 Nesse ítem o professor pode especificar outras formas de recursos utilizadas que não estejam citada.

4 Nesse item deve ser detalhado o PROJETO e/ou PROGRAMA DE EXTENSÃO que será executado na disciplina. Observando as orientações do Art. 10, Incisos I, II, III,

IV, V, VI, VII e VIII, da Instrução Normativa que trata da construção do Plano de Disciplina.

5 Observar os mínimos de 3 (três) títulos para a bibliografia básica e 5 (cinco) para a bibliografia complementar.

Documento assinado eletronicamente por:

Thyago Alves Sobreira, PROF ENS BAS TEC TECNOLOGICO-SUBSTITUTO, em 11/06/2023 08:30:02.

Este documento foi emitido pelo SUAP em 11/06/2023. Para comprovar sua autenticidade, faça a leitura do QRCode ao lado ou acesse https://suap.ifpb.edu.br/autenticardocumento/ e forneça os dados abaixo:

Código Verificador: Código de Autenticação: 436968 2fae41188b

Av. Pres. Tancredo Neves, S/N, Jardim Sorrilândia III, SOUSA / PB, CEP 58805-345 http://ifpb.edu.br - None